Государственное бюджетное профессиональное образовательное учреждение «Кунгурский колледж агротехнологий и управления»

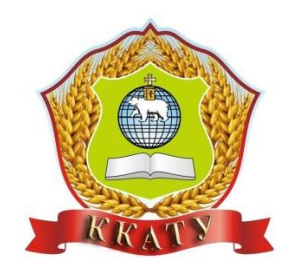

# **МЕТОДИЧЕСКИЕ УКАЗАНИЯ по выполнению практических работ 0П 01.01 ОСНОВЫ ИНЖЕНЕРНОЙ ГРАФИКИ**

**по профессии** 35.01.27 Мастер сельскохозяйственного производства

Рассмотрено на заседании методической комиссии землеустроительных и экономических дисциплин Протокол № 1 от «28» августа 2023 г. Председатель МК А.Б. Бородина (Ri

Утверждаю неститель директора  $\ell$ *levil*  $\Pi$ . H. Петрова

- Методические указания предназначены для обучающихся 1 курса 110 профессии 35.01.27 Мастер сельскохозяйственного производства, изучающих дисциплину «Основы ниженерной графики», с целью практического применения при выполнении отчета по практическим работам на занятиях

профессиональное Государственное бюджетное Организация-разработчик: агротехнологий учреждение «Кунгурский  $\bf{H}$ колледж образовательное управления»

Разработчик: О.Г.Праведникова, преподаватель 1 квалификационной категории

# **ПЕРЕЧЕНЬ ПРАКТИЧЕСКИХ РАБОТ**

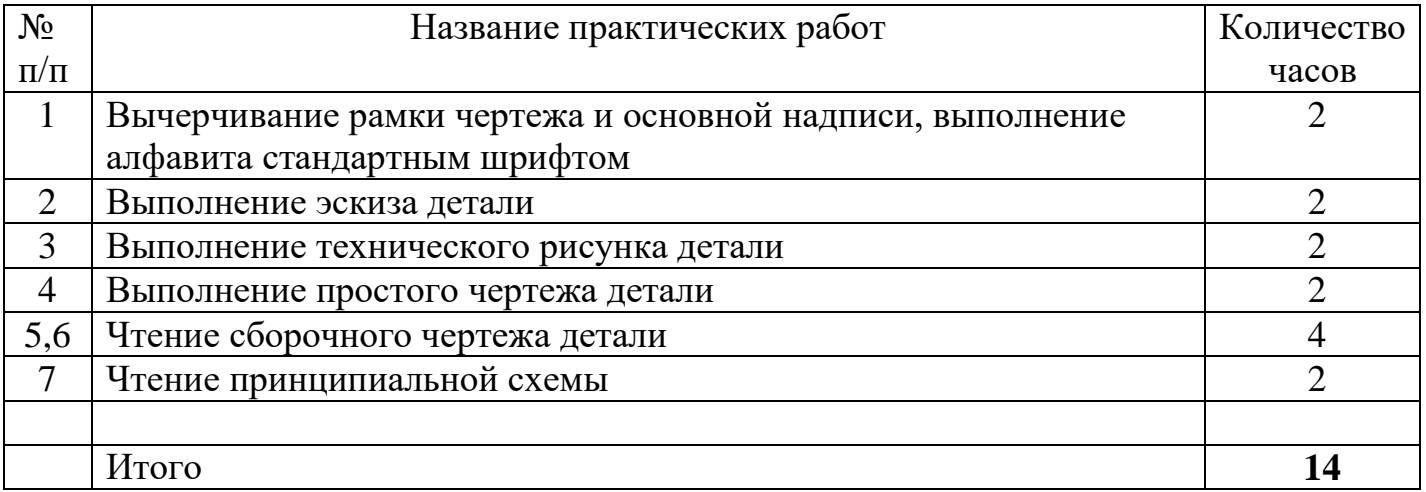

## **ПОЯСНИТЕЛЬНАЯ ЗАПИСКА**

Настоящие методические указания по дисциплине «Основы инженерной графики»составлены в соответствии с требованиями ФГОС.

Практические занятия предназначены для обучающихся по 35.01.27 Мастер сельскохозяйственного производства.

Практические задания направлены на подтверждение теоретических знаний, формирование учебных, профессиональных и практических умений, они составляют важную часть теоретической и профессионально-практической подготовки и способствуют формированию ОК и профессиональных компетенций (ПК**):**

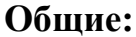

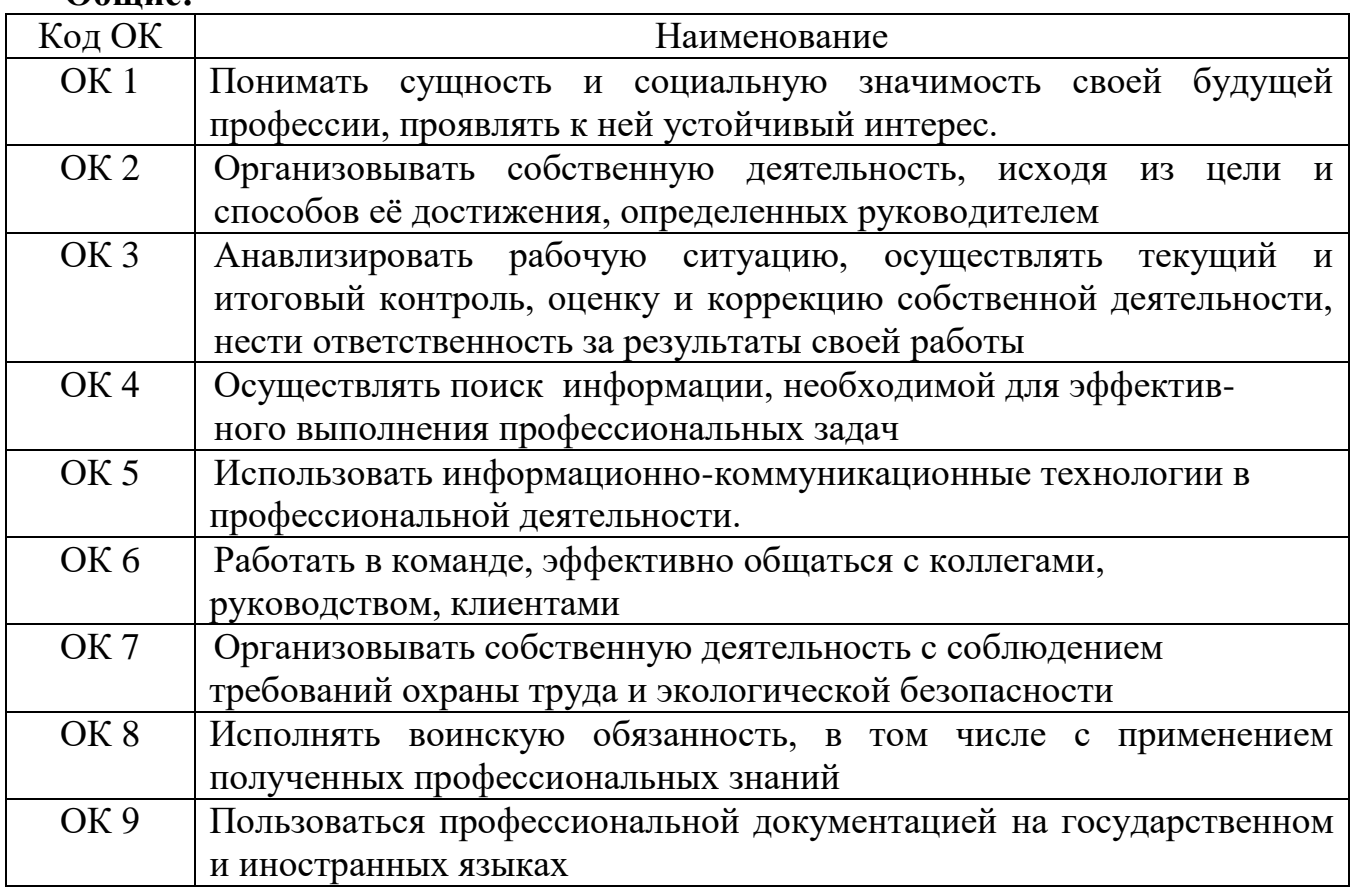

#### **Профессиональные:**

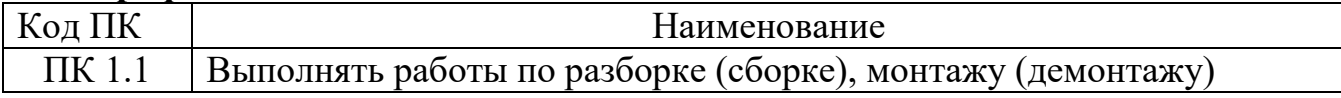

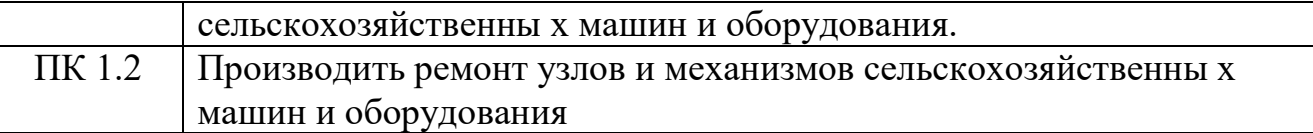

*Каждая работа оценивается по пятибалльной системе:* оценка «5» , если работа выполнена на 90-100% оценка «4» выставляется, если работа выполнена на 70-89% оценка «3» выставляется, если работа выполнена на 50-69% оценка «2» выставляется, если работа выполнена меньше, чем на 50%

# **ПРАВИЛА ВЫПОЛНЕНИЯ ПРАКТИЧЕСКИХ ЗАДАНИЙ.**

 Подготовка к практическим занятиям заключается в самостоятельном изучении теории по рекомендуемой литературе, предусмотренной рабочей программой.

 Выполнение заданий производится индивидуально в часы, предусмотренные расписанием занятий в соответствии с методическими указаниями к практическим работам.

 Практическая работа считается выполненной, если она соответствует критериям, указанным в пояснительной записке.

Отчёты обучающихся о проделанной работе помогают им лучше усвоить объяснения преподавателя и способствуют более прочному закреплению теоретического курса.

## **3.2. Типовые задания для оценки освоения учебной дисциплины**

Необходимые чертежные инструменты и принадлежности (приобретаются студентом): ватман формата А3, карандаши, карандашный ластик, циркуль, линейка, угольники, транспортир, заточка для карандашей. Рабочая тетрадь.

Раздаточный материал: плакаты учебные, фигуры наглядные

 **Литература**: Инженерная графика: учебник для СПО/А.А.Чекмарев.-12-е изд., испр. и доп. – М.: Издательство Юрайт,2018. – 381 с.- серия: Профессиональное образование.

## *Тема «Составление и оформление чертежей»*

*Чертеж* – это дизайнерско - конструкторский документ, содержащий изображе ние изделия, объекта или сооружения, а также другие данные, необходимые для их изг отовления, строительства и воплощения в реальность и контроля. Дизайнерско - конст рукторская документация оформляется в соответствии со стандартами: ГОСТ 2. 304 -8 2 определяет правила оформления чертежей и другой текстовой документации во всех отраслях промышленности; ЕСКД - единая система конструкторской документации, к оторая устанавливает единые правила выполнения и оформления конструкторской док ументации во всех отраслях деятельности общества. Форматы чертежей установлены ГОСТом для удобства выполнения, хранения и использования чертежной документаци и: А 0 (А 1); А 2; А 3; А 4.

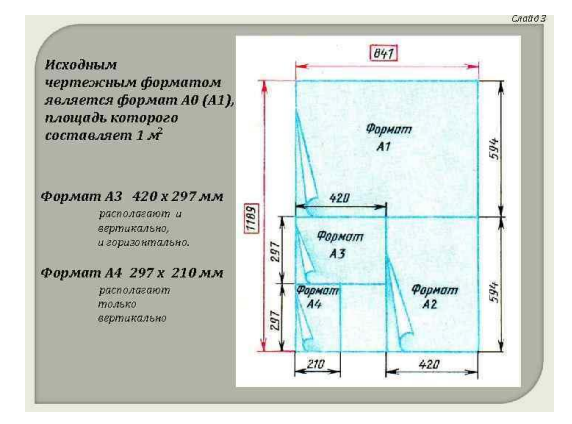

Исходным чертежным форматом является формат А 0 (А 1), площадь которого с оставляет 1 м 2 Формат А 3 420 х 297 мм располагают и вертикально, и горизонтально. Формат А 4 297 х 210 мм располагают только вертикально

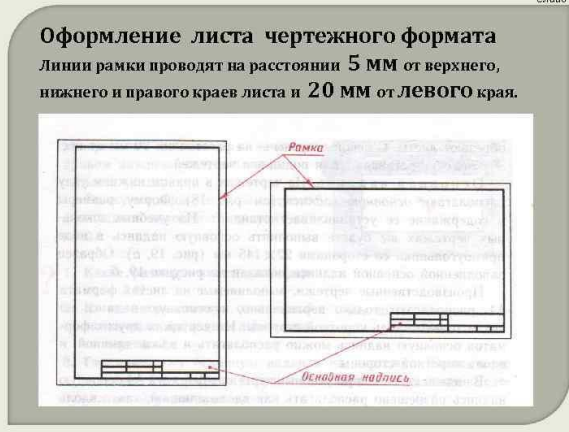

Оформление листа чертежного формата Линии рамки проводят на расстоя нии 5 мм от верхнего, нижнего и правого краев листа и 20 мм от левого края.

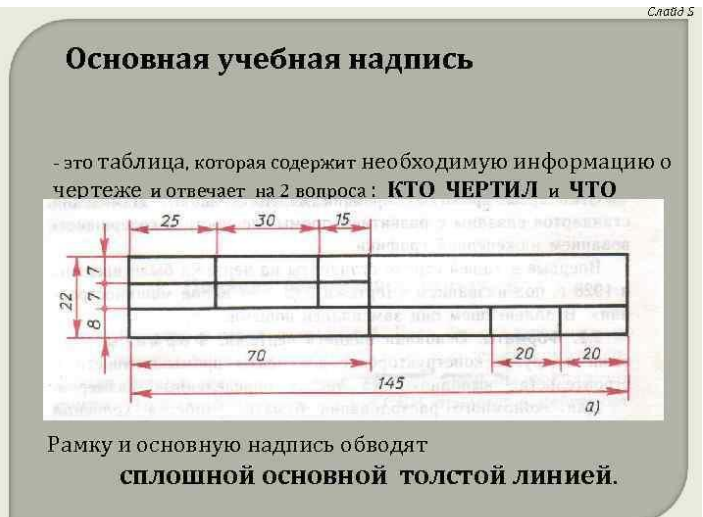

Основная учебная надпись - это таблица, которая содержит необходимую инфор мацию о чертеже и отвечает на 2 вопроса : КТО ЧЕРТИЛ и ЧТО ЧЕРТИЛ. Рамку и осн овную надпись обводят сплошной основной толстой линией.

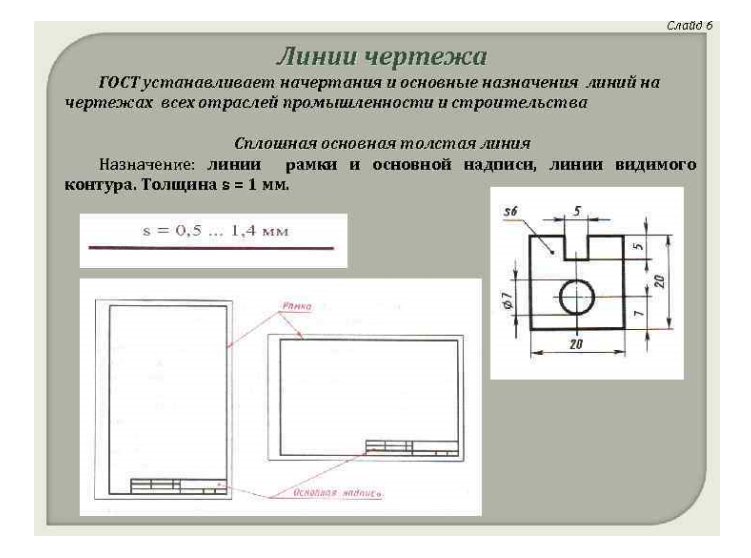

Линии чертежа ГОСТ устанавливает начертания и основные назначения линий н а чертежах всех отраслей промышленности и строительства Сплошная основная толст ая линия Назначение: линии рамки и основной надписи, линии видимого контура. Тол щина  $s = 1$  мм.

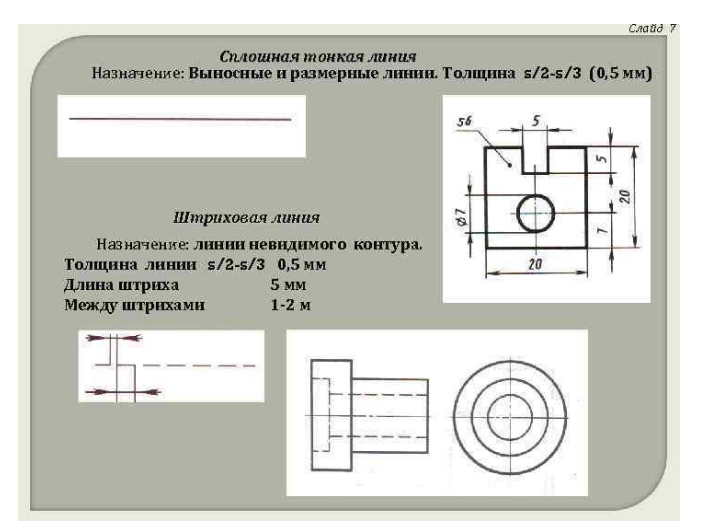

Сплошная тонкая линия. Назначение: Выносные и размерные линии. Толщина s/ 2 -s/3 (0, 5 мм) Штриховая линия Назначение: линии невидимого контура. Толщина ли нии s/2 -s/3 0, 5 мм Длина штриха 5 мм Между штрихами 1 -2 м

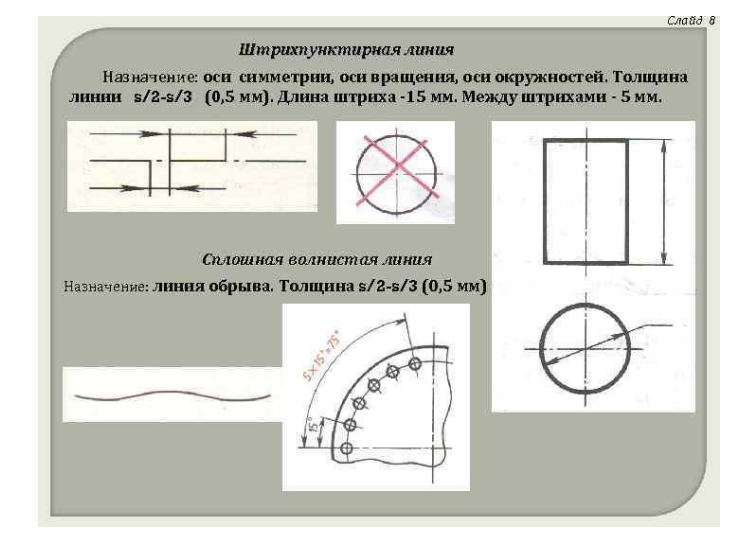

Штрихпунктирная линия. Назначение: оси симметрии, оси вращения, оси окруж ностей. Толщина линии s/2 -s/3 (0, 5 мм). Длина штриха -15 мм. Между штрихами - 5 м м. Сплошная волнистая линия Назначение: линия обрыва. Толщина s/2 -s/3 (0, 5 мм)

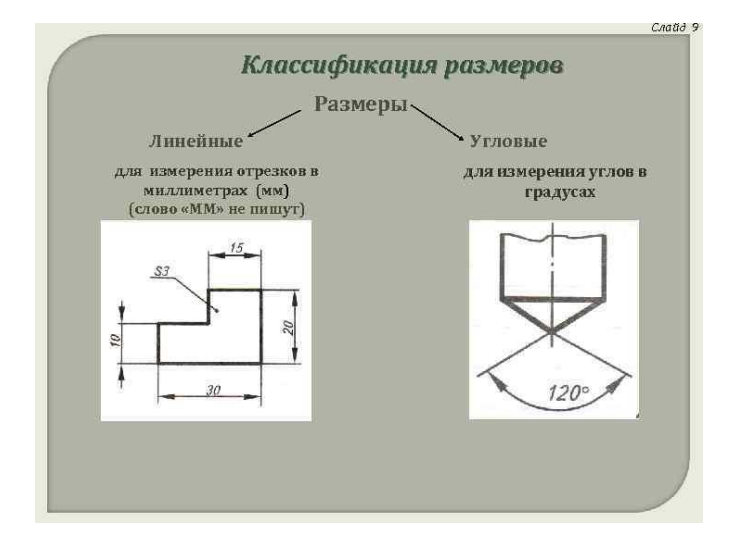

Классификация размеров. Размеры Линейные для измерения отрезков в миллиме трах (мм) (слово «ММ» не пишут) Угловые для измерения углов в градусах

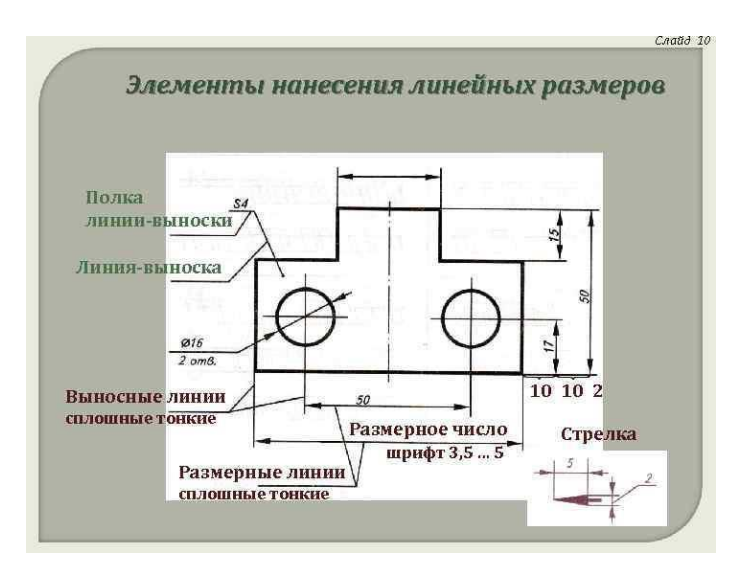

Элементы нанесения линейных размеров .Полка линии-выноски Линия-выноска 10 10 2 Выносные линии сплошные тонкие Размерное число шрифт 3, 5 … 5 Стрелка

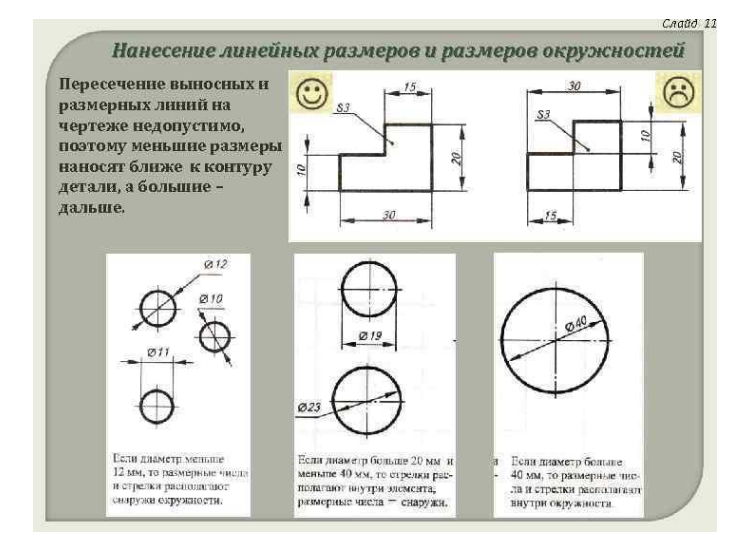

Нанесение линейных размеров и размеров окружностей. Пересечение выносных и размерных линий на чертеже недопустимо, поэтому меньшие размеры наносят ближ е к контуру детали, а большие – дальше.

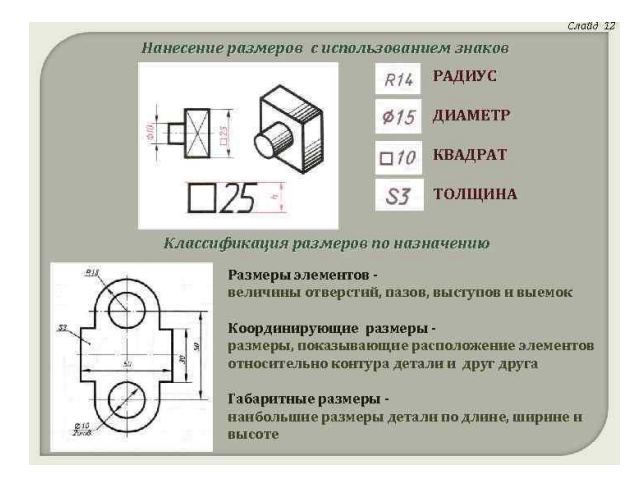

Нанесение размеров с использованием знаков. РАДИУС ДИАМЕТР КВАДРАТ ТОЛЩИНА Классификация размеров по назначению Размеры элементов величины от верстий, пазов, выступов и выемок Координирующие размеры, показывающие распол ожение элементов относительно контура детали и друга Габаритные размеры наиболь шие размеры детали по длине, ширине и высоте

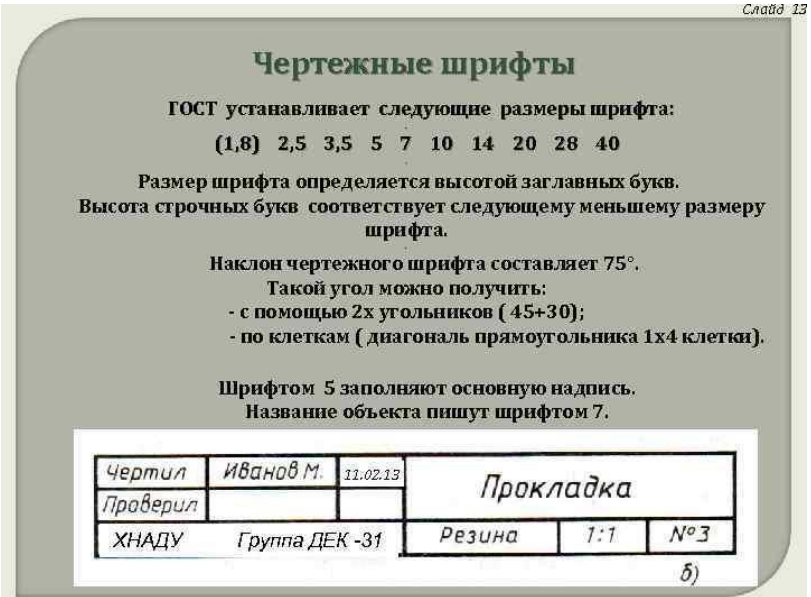

Чертежные шрифты. ГОСТ устанавливает следующие размеры шрифта: . (1, 8) 2, 5 3, 5 5 7 10 14 20 28 40. Размер шрифта определяется высотой заглавных букв. Высота строчных букв соответствует следующему меньшему размеру шрифта. . Наклон черте жного шрифта составляет 75°. Такой угол можно получить: - с помощью 2 х угольнико в ( 45+30); - по клеткам ( диагональ прямоугольника 1 х4 клетки). Шрифтом 5 заполня ют основную надпись. Название объекта пишут шрифтом 7. 11. 02. 13 ХНАДУ Группа ДЕК -31

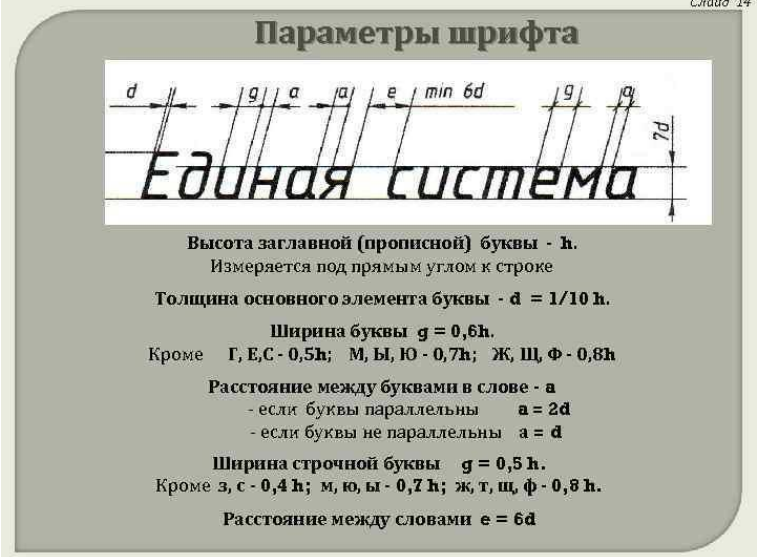

Параметры шрифта. Высота заглавной (прописной) буквы - h. Измеряется под пр ямым углом к строке Толщина основного элемента буквы -  $d = 1/10$  h. Кроме Ширина буквы g = 0, 6 h. Г, Е, С - 0, 5 h; М, Ы, Ю - 0, 7 h; Ж, Щ, Ф - 0, 8 h Расстояние между бу квами в слове - а - если буквы параллельны  $a = 2 d$  - если буквы не параллельны  $a = d$ Ширина строчной буквы  $g = 0$ , 5 h. Кроме з, с - 0, 4 h; м, ю, ы - 0, 7 h; ж, т, щ, ф - 0, 8 h. Расстояние между словами  $e = 6d$ 

## **Практическая работа № 1**

**Тема** «Вычерчивание рамки чертежа, основной надписи чертежа, алфавита стандартным шрифтом»

*Задание 1.* Выполнить рамку чертежа и основную надпись в соответствии с ГОСТ 2.104-68.

*Задание № 2.* Выполнить буквы чертежных шрифтов и надписи в соответствии с ГОСТ 2.304-81, как показано на рисунке ниже.

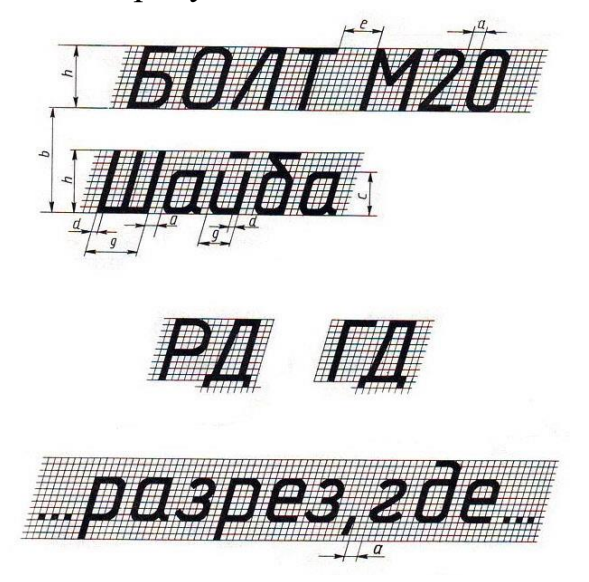

#### **Тема «Эскизы деталей и рабочие чертежи»**

#### **Практическая работа № 2:**

#### **Тема** «Выполнение эскиза детали с резьбой»

#### *Методические указания*

Чертеж детали выполняется на миллиметровой бумаге формата А4. Допускается, если деталь достаточно сложная и применение масштаба уменьшения нецелесообразно, выполнить чертеж на формате A3. Масштаб выбирается учащимся самостоятельно в зависимости от габаритных размеров детали и её сложности. Образец оформления листа дан на рисунке 1 В. До начала выполнения чертежа следует изучить учебный материал на стр. 209-211 (1).

Примечание: Деталь типа «Втулка», «Штуцер», «Переходник» выбирается учащимся самостоятельно. Выбранная деталь должна иметь резьбу. Во время лабораторно-экзаменационной сессии деталь предъявляется преподавателю. Для облегчения выбора можно ориентироваться на образцы деталей, представленные на рисунке 9. Если учащийся при выполнении домашней контрольной работы перечертит образец оформления листа, представленный на рисунке 11, она будет возвращена ему для переработки с оценкой «не зачтена».

Начертите один из вариантов болтового соединения деталей.

*Указания к работе:*

1. Выберите один из видов винтов в соответствии с указанным отверстием в деталях.

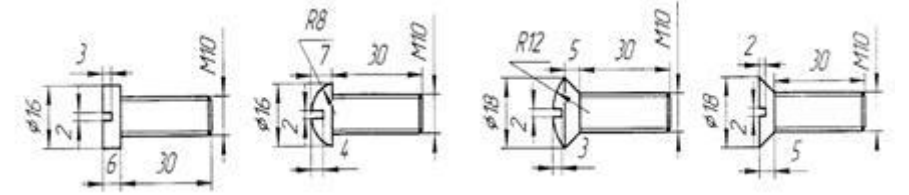

- 2. Начертите детали за указанными размерами и вставьте винты в отверстия.
- 3. Поставьте только габаритные размеры детали и обозначьте винты.
- 4. Заполните угловой штамп. (Винтовое соединение.)

Вопросы для беседы

- 1. Где применяется резьба?
- 2. Почему применяют резьбу разного профиля?
- 3. Определите наружный диаметр и шаг резьбы на образце.
- 4. Для чего применяют метрическую резьбу с мелким шагом?
- 5. Для чего применяют метрическую резьбу с крупным шагом?

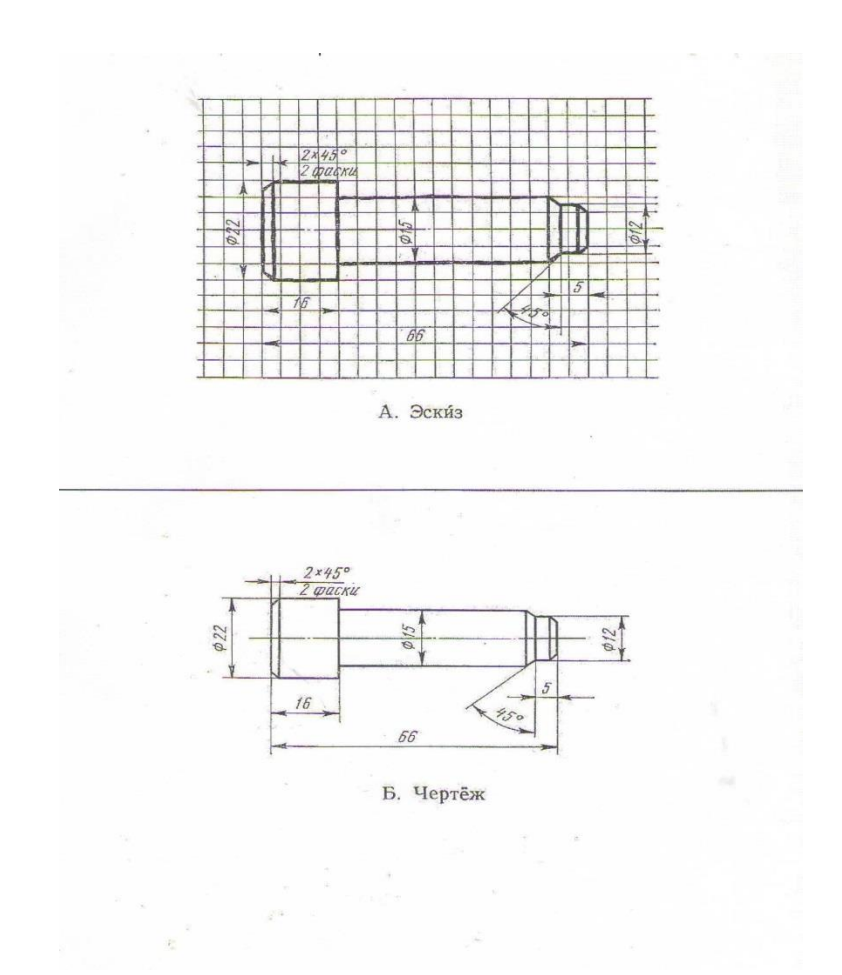

## **Тема «Технический рисунок»**

#### **Практическая работа № 3:**

**Тема «**Выполнение технического рисунка детали» Задание: построить в прямоугольной изометрической проекции технический рисунок.

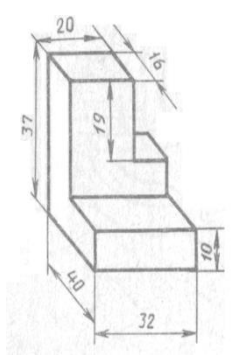

Варианты задания

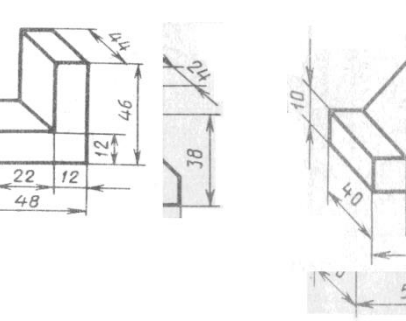

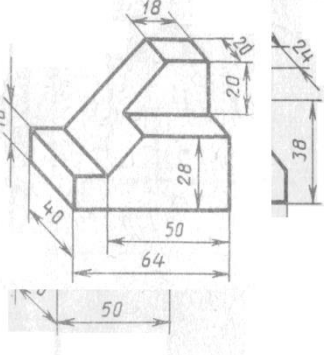

Вариант 1-2-3 Вариант 4-5-6 Вариант 7-8-9

 $18$ 

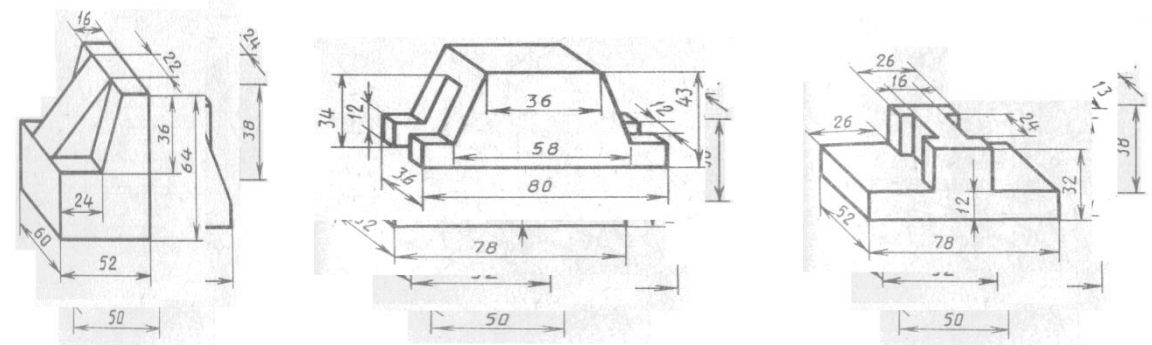

Вариант 10-11-12 Вариант 13-14-15 Вариант 16-17-18

## *Методические указания:*

- 1 Продумайте компоновку листа с учетом размещения на нем изометрии;
- 2 Выполните аксонометрическую проекцию модели от руки, выбрав начало координат и соблюдая его пропорции;
- 3 Выполните рельефность моделей, нанеся светотень.
- 4 Заполните основную надпись.

#### Пример выполнения заданния

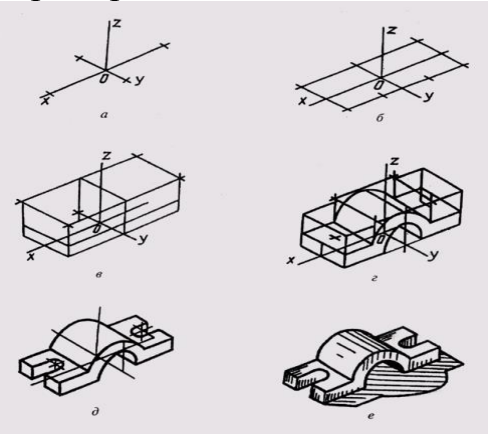

КОНТРОЛЬНЫЕ ВОПРОСЫ

- 1 Назначение технического рисунка?
- 2 Порядок построения технического рисунка?
- 3 Поясните выбор масштаба на чертеже при построении технического рисунка?
- 4 Назовите методы штриховки и правила нанесения светотени?
- 5 Чем отличается технический рисунок от аксонометрического изображения модели?

## **Тема « Чертеж общего вида и сборочный чертеж»**

## **Практическая работа № 4:**

**Тема** «Выполнение рабочего чертежа детали»

*Задание:*

- 1. Ознакомьтесь с правилами построения рабочего чертежа детали.
- 2. Выполните рабочий чертеж детали, содержащий необходимые разрезы,

по его эскизу

2.Нанесите необходимые размеры.

3. Ответьте на контрольные вопросы и представьте результаты работы преподавателю.

## *Теоретические сведения*

**Рабочий чертеж детали** - графический документ, содержащий изображение детали и другие данные, необходимые для ее изготовления и контроля.

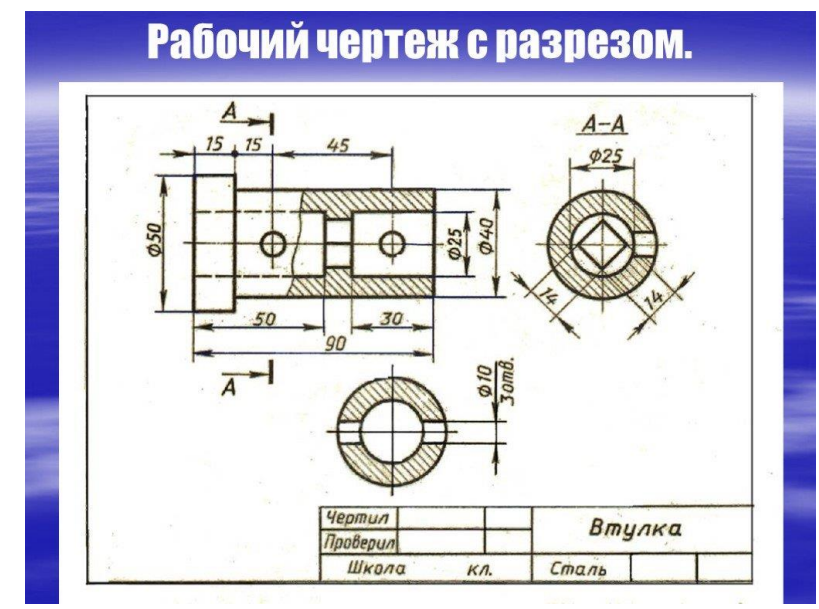

Рис. Рабочий чертеж детали

**Вид** - это изображение плоскости проекции обращённой к наблюдателю видимой частью поверхности детали.

Основными видами:

- 1 вид спереди (главный вид);
- 2 вид сверху;
- 3 вид слева;
- 4 вид справа;
- 5 вид снизу;

6 - вид сзади.

**Разрез** - изображение детали, мысленно рассеченной одной или несколькими плоскостями.

**Сечение** - изображение фигуры, получающейся при мысленном рассечении детали одной или несколькими плоскостями. Выносной элемент - дополнительное отдельное увеличенное изображение конструкторского или технологического элемента детали, требующего графического пояснения формы, размеров и др. Чертеж любой детали должен содержать минимальное количество изображений (видов, разрезов, сечений, выносных элементов и др.), но достаточное для исчерпывающего отображения ее внешних и внутренних форм и рационального нанесения размеров.

Различают три категории размеров:

**Номинальные размеры** - размеры, получаемые расчетом деталей на прочность и жесткость, а также исходя из конструктивных, технологических и эксплуатационных соображений.

**Действительные размеры** - размеры, установленные измерением с допустимой погрешностью.

**Предельные размеры** - предельно допустимые размеры, между которыми должны находиться или которым могут быть равны действительные размеры.

Контрольные вопросы:

- 1. Что такое рабочий чертеж?
- 2. Что такое сечение? Разрез?
- 3. Какие различают три категории размеров на чертеже?

## **Практическая работа № 5**

#### **Тема** «Чтение сборочного чертежа детали» *Методические указания:*

- 1. Проанализировать материал по теме «ЧЕРТЕЖИ ДЕТАЛЕЙ И СБОРОЧНЫЙ ЧЕРТЕЖ».
- 2. Прочитать чертеж детали, описание занести в тетрадь.
- 3. Прочитайте сборочный чертеж, данный на рисунке 4, по плану, приведенному в примере, описание занести в тетрадь

*Порядок чтения сборочных чертежей*

Читать сборочные чертежи нужно в определенной последовательности:

Найти название изделия. Зная его название, которое указывается в основной надписи, легче читать чертеж. Например, названия «авторучка», «тиски слесарные» дают представление не только о назначении, но в некоторой степени и об устройстве этих изделий.

Установить, какие изображения (виды, разрезы, сечения) даны на чертеже. В результате их сопоставления создается общее представление об изделии.

Рассмотреть, пользуясь спецификацией, изображения каждой детали. Для этого выясняют по спецификации название первой детали и относящиеся к ней данные. Находят изображения детали по обозначению ее позиции. Определяют форму детали, сопоставляя все ее изображения, данные на чертеже. Так поступают последовательно со всеми деталями.

По названию детали можно быстрее выделить ее изображения на чертеже. Например, прочитав «болт», «штифт», «втулка», «гайка», вы уже представляете их форму и как они изображаются на чертеже.

Определить, как соединяются между собой детали (с помощью резьбы, шпонки, штифта и т. п.). Выяснить, как перемещаются во время работы подвижные части изделия.

Найти другие данные, приведенные на чертеже (размеры, технические требования и т.д.).

Для примера прочитаем сборочный чертеж (рисунок 1). Вопросы к нему расположены в той последовательности, в какой вы будете читать сборочные чертежи. Вначале попытайтесь ответить на них самостоятельно.

Вопросы к сборочному чертежу:

Как называется изделие?

Какие изображения приведены на чертеже?

Из скольких деталей состоит изделие? Как называются детали 1. 2. 6? Какова их форма?

Какие детали и как соединены между собой? Укажите особенности соединения деталей 3, 4, 5 и 6, а также 1 и 2. Как соединены каретка и стержень?

Какая резьба нарезана на детали 7?

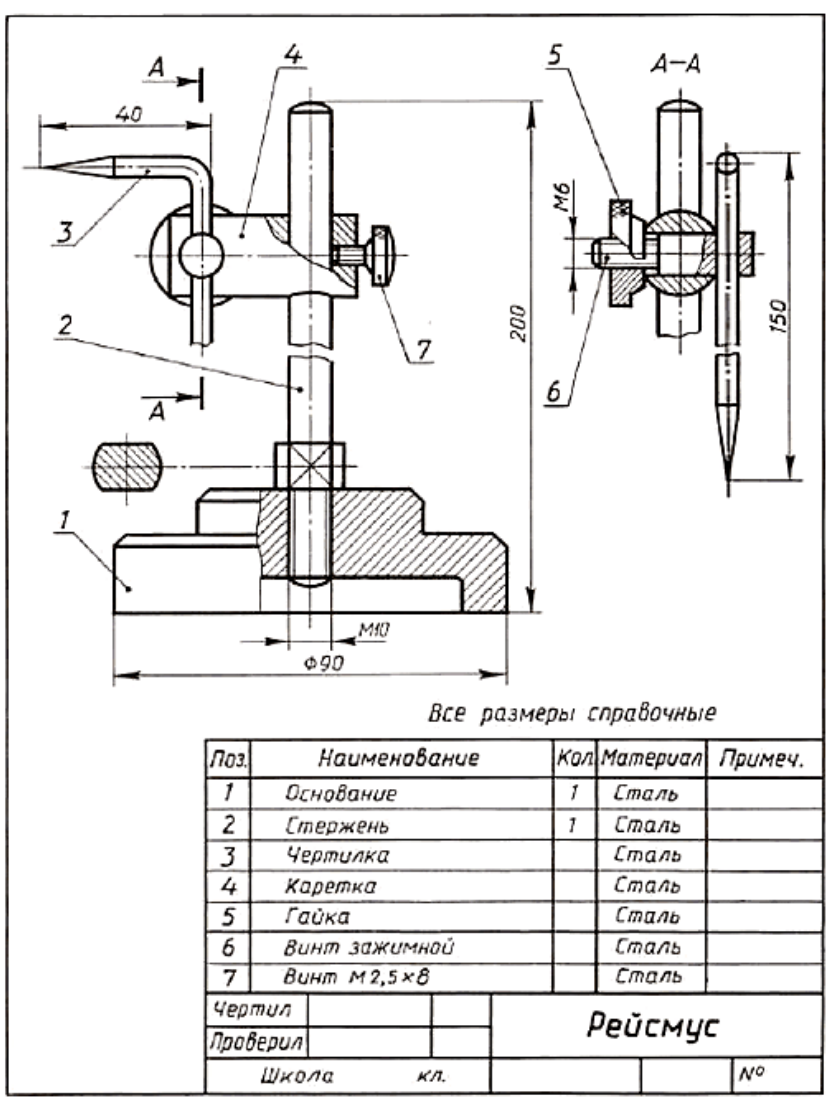

Рисунок - Чертеж для чтения

Теперь проверьте свои ответы.

Ответы на вопросы к сборочному чертежу:

1. Изделие называется «рейсмус».

2. Даны главный вид в соединении с разрезами, сечение и разрез  $A - A$ .

3. Изделие состоит из семи деталей. Деталь 1 называется «основание». Ее форма образована двумя цилиндрами разного диаметра, имеющими фаски в виде усеченного конуса. Вдоль оси детали просверлено цилиндрическое отверстие, в котором нарезана метрическая резьба. В нижней части большого цилиндра имеется цилиндрическая выточка (на рисунке 2 даны наглядные изображения деталей).

Деталь 2 называется «стержень». В целом она представляет собой цилиндрический стержень со сферическими торцами.

В нижней части детали нарезана резьба. Она доходит до большего по диаметру цилиндра с плоскими срезами (лысками), расположенными с двух сторон.

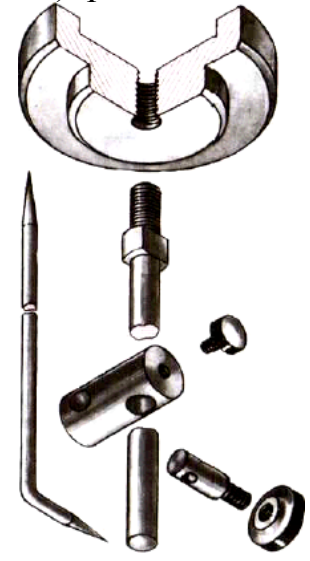

Рис. - Детали рейсмуса

Деталь 6 называется «винт зажимной». Она составлена из двух цилиндров разных диаметров. На меньшем из них нарезана резьба и на конце снята фаска в виде усеченного конуса. В большем цилиндре перпендикулярно оси просверлено сквозное цилиндрическое отверстие.

4. Детали рейсмуса соединены двумя способами:

при помощи резьбы (детали 1 и 2, 4 и 7, 5 и 6);

свободно сопряжены (детали 2 и 4. 3 и 6).

Особенность соединения деталей 3, 4, 5 и 6 состоит в том, что закрепление их осуществляется перемещением детали 6 в отверстии детали 4 при завинчивании детали 5. При этом деталь 3 может быть установлена под любым углом на разной высоте. Каретка (дет. 4) надевается на стержень (дет. 2) и крепится винтом (дет. 7).

5. На винте 7 нарезана метрическая резьба, наружный диаметр которой 2,5 мм. Это вы можете узнать из обозначения винта, данного в спецификации.

Пояснения к сборочному чертежу на рисунке 3. Вилка служит для контакта электрического провода со штепсельной розеткой. Провод, проходящий через отверстие в средней части корпуса 1, поджимается прокладкой 3 и крепится гайкой 5 на штыре 4. Контакты 2 предназначены для крепления штырей 4 и позволяют подключать сверху еще одну вилку.

Чтобы легче было понять сборочный чертеж, на рисунке 3 дано наглядное изображение вилки.

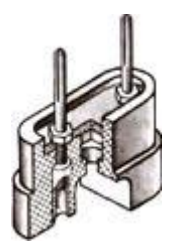

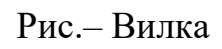

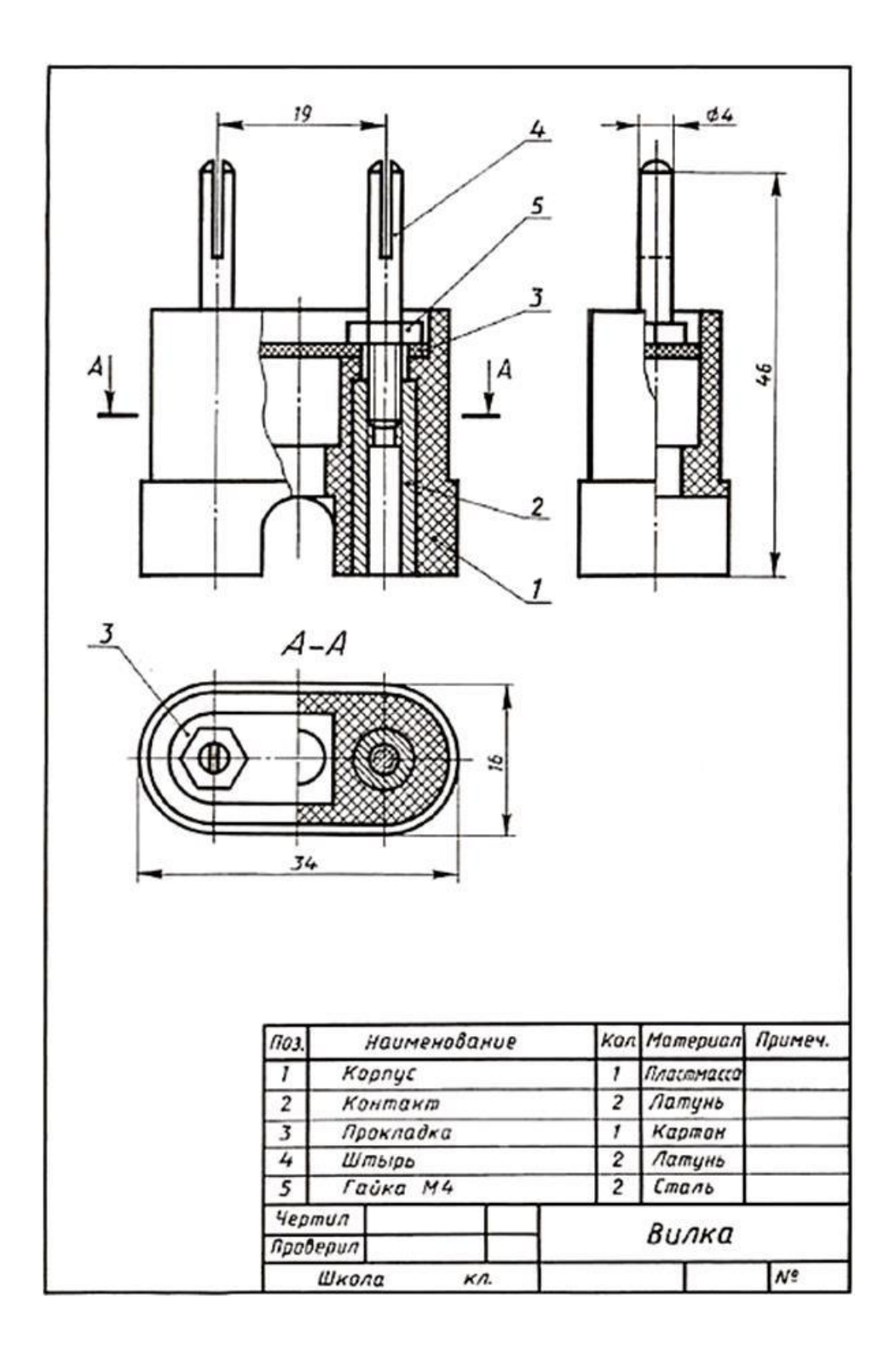

Рис. 4 – Чертеж для чтения

## **Тема « Чтение и деталирование рабочих чертежей»**

## **Практическая работа № 6**

**Тема «**Чтение рабочего чертежа детали»

**Рабочие чертежи** деталей, входящих в сборочный узел, выполняются по заданию преподавателя, который указывает, какие именно детали узла следует вычертить.

Детали на рабочих чертежах следует выполнять с наименьшим количеством видов, но их должно быть достаточно для определения формы и размеров детали. Для определения размеров деталей необходимо выяснить истинный масштаб чертежа и произвести необходимые расчеты. По окончании рабочего чертежа детали следует проставить ее размеры.

Примеры заданий для выполнения практической работы приведены на рисунках ниже.

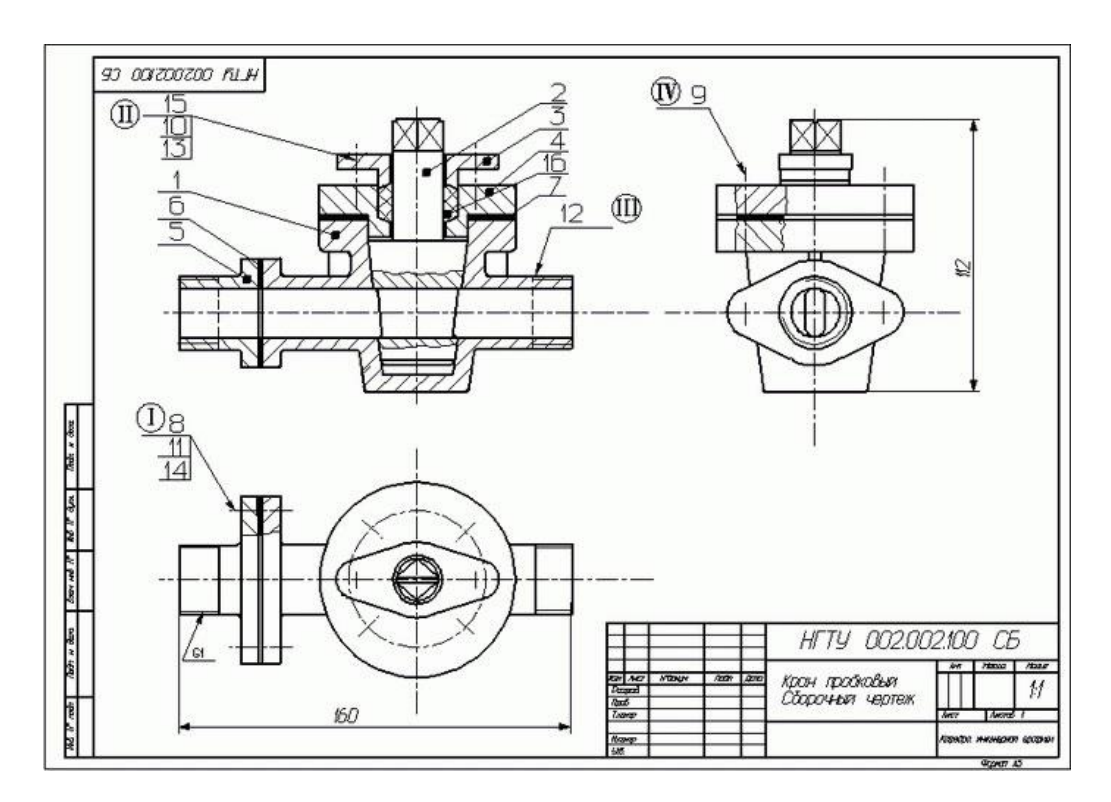

*Инструкция по выполнению практической работы*

1. Ознакомиться с содержанием основной надписи. Установить название изделия, его назначение и масштаб чертежа

2. Ознакомиться с назначением и принципом работы изделия (по описанию).

3. Изучить изображения на чертеже общего вида, определить главное

изображение. Дать определение каждому изображению. Определить проекционную связь между изображениями. Уяснить, где вид спереди, слева, сверху и другие виды, какие разрезы выполнены в их границах.

4. Изучить спецификацию, определить оригинальные и стандартные детали.

5. По номерам позиций в спецификации и на чертеже определить

геометрическую форму деталей, входящих в сборочную единицу.

6. Установить взаимное расположение деталей и способы их соединения

(резьба, сварка, пайка, склеивание, клепка, опрессовка и т. д.).

7. Ознакомиться с габаритными, монтажными, установочными и

присоединительными размерами на чертеже.

- 8. Установить порядок сборки и разборки изделия.
- 9. Ответить на вопросы.
- 10.Сделать вывод от проделанной работы.

## **Практическая работа № 7**

**Тема** «Чтение технологической схемы мобильного энергетического средства сельскохозяйственного назначения»

*Задание 1.* Прочитать технологическую схему прицепов

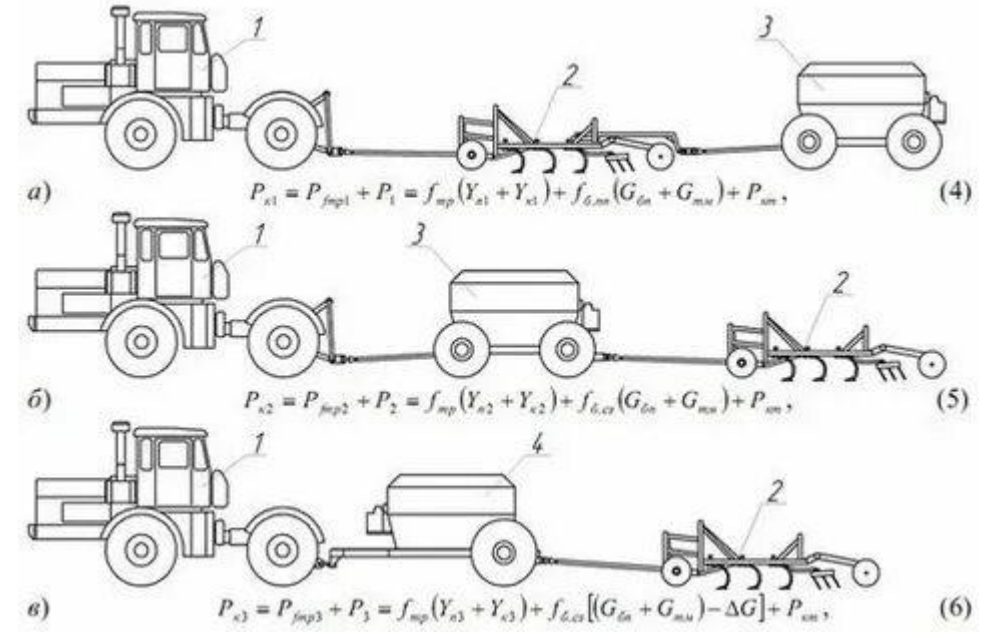

Рис. Технологическая схема прицепов

**Технологическая схема** - **это** проектно-конструкторский документ, определяющий последовательность **технологических** операций и состав основного и вспомогательного оборудования для осуществления этих операций с целью получения целевого продукта заданного качества в требуемом объёме.

**К мобильным энергетическим средствам** для осуществления сельскохозяйственных технологических процессов в составе машинно-тракторных агрегатов (МТА) относятся прежде всего тракторы. Тракторы предназначены для выполнения в основном тяговых процессов и, следовательно, считаются тяговыми энергетическими средствами (ТЭС).При работе в составе тяговоприводных агрегатов, когда энергия двигателя используется не только на осуществление тяговых процессов, но и на привод активных рабочих органов сельхозмашин через систему отбора мощности, трактор в широком понимании является сельскохозяйственным энергетическим средством.

*Правила чтения схем:*

- 1.Ознакомьтесь с основной надписью. Она отражает суть чертежа и содержит сведения об изделии или конструкции, её наименование, масштаб чертежа и другие данные.
- 2.Изучите условные обозначения, сокращения. Под каждым чертежом в виде небольшой таблички выносятся все сокращения и обозначения, которые использовал автор рисунка.
- 3.Подключите воображение. Представьте, как должен выглядеть объект, это облегчит понимание чертежа и дальнейших планов.
- 4.Вспоминайте схожие модели, чтобы облегчить восприятие чертежа и его понимание. Если вникнуть в схему не удаётся, можно попробовать провести параллель с похожими проектами, с которыми вы работали ранее.
- 5.Изучите особенности чертежа. Важно определить, где и какая поверхность должна быть, каковы особенности строения (угол наклона, длина или ширина изделия, сужение, шероховатости и др.).
- 6.Выработайте собственную манеру чтения чертежей. Практикуйтесь, постоянно тренируйтесь, и тогда вы сможете выработать собственный алгоритм действий.

## Пример чтения приведен на нижнем рисунке

Варианты применяемых в мировой практике компоновочных схем колесных МЭС, включая рассмотренные, представлены на рис. 1.1. Традиционная компоновка трактора — колесная схема 4К2 с передними управляемыми колесами меньшего размера, чем задние (см. рис. 1.1, о).

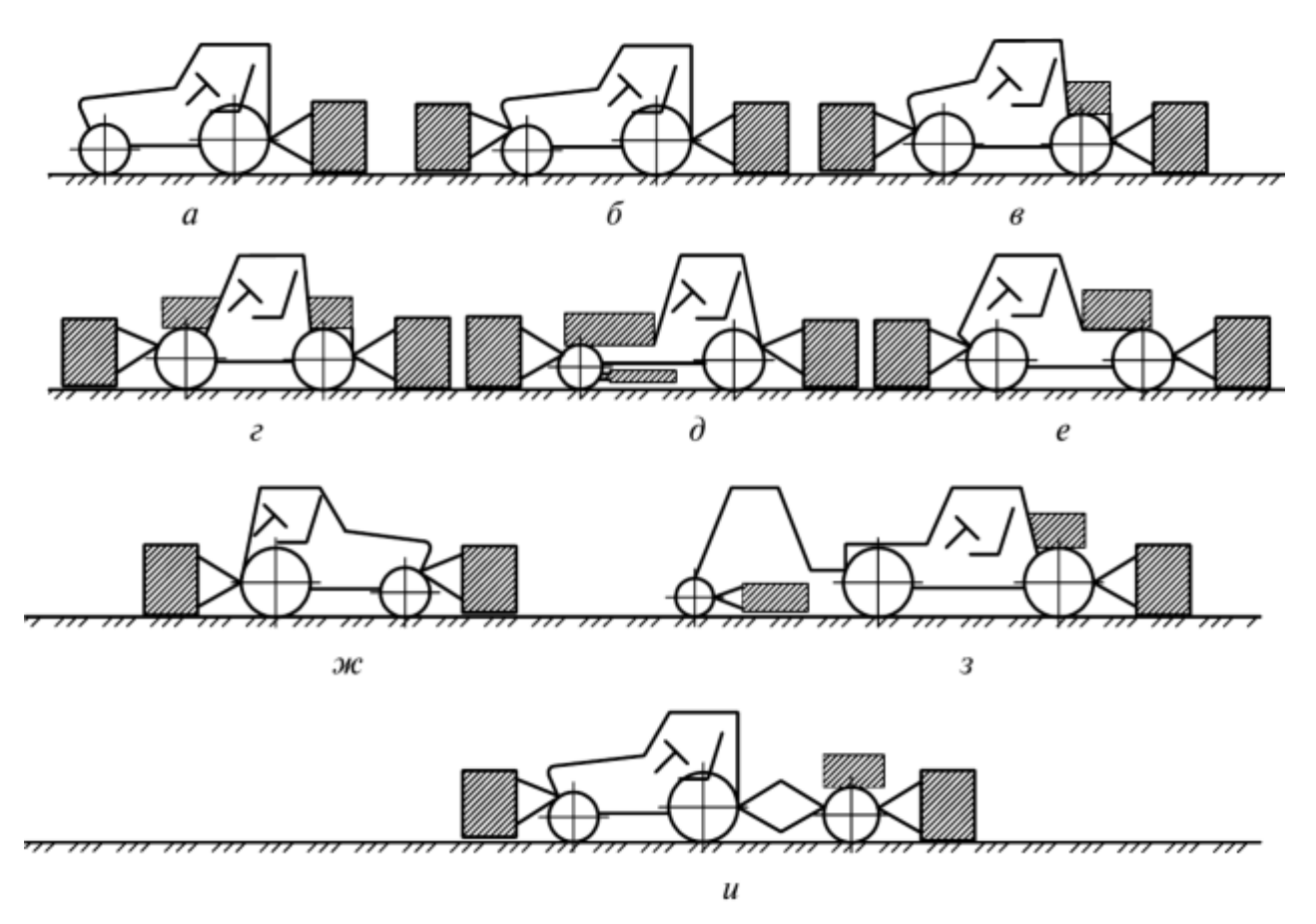

Рис. Компоновочные схемы мобильных энергетических средств: *а* — классическая; *б —* модернизированная классическая; *в* — трактор колесной формулы 4К46; г —

модель «Ху1оп»; *д* — тракторное самоходное шасси; *е* — модель «Intrac»; *ж* — «Meks-Mobile»; *з* — высвобождаемое энергетическое средство; *и* — модульное энерготехнологическое средство